The copy filmed hare has been reproduced thanks to the generosity of:

> Anglican Church of Canada General Synod Archives

The images appearing here are the best quality possible considering the condition and legibility of the original copy and in keeping with the filming contract specifications.

Original copies in printed paper covers are filmed beginning with the front cover and ending on the last page with a printed or illustrated impression, or the back cover when appropriate. All other original copies are filmed beginning on the first page with a printed or illustrated impression, and ending on the last pege with a printed or illustrated impression.

The last recorded frame on each microfiche shall contain the symbol  $\rightarrow$  (meening "CON-TINUED"), or the symbol  $\nabla$  (meaning "END"), whichever applies.

Maps, plates, charts, etc., may be filmed at different reduction ratios. Those too large to be entirely included in one exposure are filmed beginning in the upper left hand corner, left to right and top to bottom, as many frames as required. The following diagrams illustrate the method:

1 2 3

L'exemplaire filmé fut reproduit grâce à la générosité de:

> Anglican Church of Canada General Synod Archives

Les images suivantes ont été reproduites avec le plus grand soin. compte tenu de la condition at de la netteté de l'exempl: ire filmé, et en conformité avec les conditions du contrat de flimage.

Les exempleires originaux dont la couverture en pepier est imprimée sont filmés en commençant par le premier plat et en termlnant soit par la dernière page qui comports une empreinte d'impression ou d'illustration, soit par le second plat, seion le cas. Tous les autres exemplaires originaux sont fiirnes en commençant par la première page qui comporte une empreinte d'Impresslon ou d'illustration et en termlnant par la dernière page qui comporte une telle empreinte.

Un des symboles suivants apparaîtra sur la dernière image de chaque microfiche, seion ie cas: le symbole - signifie "A SUIVRE", le symbole  $\nabla$  signifie "FIN".

Les cartes, pianches, tabieaux, etc., peuvent être filmés à des taux de réduction différents. Lorsque ie document est trop grand pour être reproduit en un seul cliché, il est filmé à partir de l'angie supérieur gauche, de gauche à droite. et de haut en bas. en prenant le nombre d'images nécessaire. Les diagrammes suivants iliustrent ia méthode.

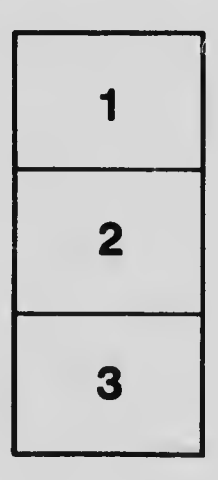

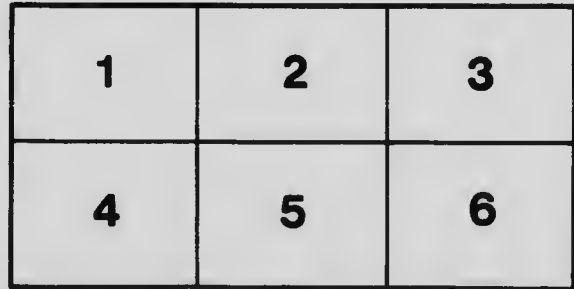